**Муниципальное общеобразовательное учреждение «Средняя общеобразовательная школа №1 г. Балабаново»**

# **РАБОЧАЯ ПРОГРАММА дополнительного образования «Компьютерный дизайн» в рамках регионального проекта** *«Успех каждого ребёнка»*  **в МОУ «СОШ №1 г. Балабаново»**

Руководитель: Панкратова С. Ю. учитель информатики МОУ «СОШ №1 г. Балабаново»

Балабаново 2020

#### **Пояснительная записка**

Дополнительная общеобразовательная программа «Компьютерный дизайн» разработана на основе требований следующих нормативно-правовых документов:

- Федерального Закона Российской Федерации от 29.12.2012 № 273-ФЗ «Об образовании»;

- Концепции развития дополнительного образования детей (Распоряжение Правительства РФ от 4 сентября 2014г. № 1726-р).

- Постановления Главного государственного санитарного врача РФ от 04.07.2014г. № 41 «Об утверждении СанПиН 2.4.4.3172-14 «Санитарно-эпидемиологические требования к устройству, содержанию и организации режима работы образовательных организаций дополнительного образования детей);

-Письма Минобрнауки России от 11.12.2006г. № 06-1844 «О примерных требованиях к программам дополнительного образования детей».

- Письма Министерства образования и науки РФ от 18.11.2015г. № 09-3242 «О направлениях методических рекомендаций по проектированию дополнительных общеразвивающих программ».

- Приказа Министерства образования и науки Российской Федерации (Минобрнауки России) от 29 августа 2013г. № 1008 г. Москва «Об утверждении Порядка организации и осуществления образовательной деятельности по дополнительным общеобразовательным программам».

Дизайн – это отправная точка работы в любом направлении современного компьютерного мира. Сделать дизайн – значит не просто нарисовать, а сгенерировать художественную идею, готовую к техническому воплощению.

В последнее время возрос интерес к профессии графического дизайнера. Работа графического дизайнера – это союз творчества и логики. Графический дизайнер решает одновременно несколько сложных и важных задач. С одной стороны – продукт, создаваемый им (логотип, шрифт и др.), должен быть ярким, запоминающимся и неповторимым, учитывать специфику организации, для которой он разрабатывается, с другой стороны – быть пригодным для печати. Поэтому для графического дизайнера важно, чтобы его креативное начало строго подчинялось законам логики и технологическим требованиям.

#### **Отличительные особенности программы**

В результате освоения образовательной программы «Компьютерный дизайн» обучающиеся получат начальные знания о сферах применения различных видов дизайна, будут знать основы компьютерного дизайна, принципы применения законов композиции на практике, инструментальные средства для создания макетов, познакомятся с основами черчения и технического английского языка; будут развить чувство вкуса и вариативное мышление, способности анализировать результаты своей деятельности и находить нестандартные варианты решения поставленной задачи.

#### **Практическая значимость** программы заключается в следующем:

В процессе освоения курса учащиеся знакомятся с миром профессий сферы дизайна; изучают основные принципы дизайна; формируют и развивают навыки работы в программах обработки графической информации; учатся создавать макеты; развивают навыки представления своей работы. Основным методом обучения является метод проектов. Образовательная программа «Компьютерный дизайн» повышает коммуникабельность учащихся, что способствует их успешной социализации.

# **Сроки и форма реализации программы, режим занятий**

Программа рассчитана на 1 год обучения. В объединении могут заниматься подростки 11 - 16 лет. Учебные группы разновозрастные. Учитываются индивидуальные особенности развития, так как уровень знаний разный. Количество часов: 140 часов год. Программа составлена с учётом индивидуальных и возрастных особенностей учащихся. Психолого-педагогические особенности учащихся определяют методы индивидуальной работы педагога с каждым из них, темпы прохождения образовательного маршрута.

#### **Особенности организации образовательного процесса**

- Объем программы: 70 часов.
- Срок реализации программы: 1 год.
- Режим обучения: 2 часа в неделю.
- Форма обучения: очная.
- Особенности набора: свободный.
- Вид группы: среднешкольная.

#### **Формы обучения и формы занятий**

Формы занятий: теоретические, практические, групповые. Во время практических занятий основной задачей обучающихся является создание правильных моделей, т.е. моделей, в которых соблюдены принципы:

-параметричности - соблюдена возможность использования задаваемых параметров, таких как - длина, ширина, радиус изгиба и т.д;

-ассоциативности - соблюдена возможность формирования взаимообусловленных связей в элементах модели, в результате которых изменение одного элемента вызывает изменение и ассоциированного элемента.

#### **Цель программы**

Цель программы состоит в удовлетворении интереса и потребностей подростков в творческой самореализации средствами графического дизайна. Программа строится на стандартах соревнований «Молодые профессионалы» WorldSkills Russia Junior по компетенции «Графический дизайн». Учащиеся на практике знакомятся с профессиональными обязанностями дизайнера-полиграфиста, web-дизайнера, дизайнера промо-вещей, дизайнера-иллюстратора и многих других.

# *Обучающие:*

#### **Задачи программы**

- формировать умение использовать различные технические приемы при работе с художественными материалами;

-отрабатывать практические навыки работы с инструментами;

-осваивать навыки организации и планирования работы;

- знакомить с основами знаний в области композиции, формообразования, цветоведения и декоративно-прикладного искусства.

#### *Развивающие:*

- развивать образное и пространственное мышление, фантазию ребенка;

- формировать художественный вкус и гармонию между формой и содержанием художественного образа;

- развивать внимание, память, логическое, абстрактное и аналитическое мышление и самоанализ;

- развивать творческий потенциал ребенка, его познавательную активность;

- развивать психометрические качества личности;

- развитие мелкой моторики рук и глазомера;

- формирование творческих способностей, духовной культуры и эмоционального отношения к действительности.

#### *Воспитательные:*

- формировать коммуникативную культуру, внимание и уважение к людям, терпимость к чужому мнению, умение работать в группе;

- создать комфортную среду педагогического общения между педагогом и воспитанниками;

- осуществлять трудовое и эстетическое воспитание дошкольников;

- воспитывать в детях любовь к родной стране, ее природе и людям.

# **Учебно-тематическое планирование**

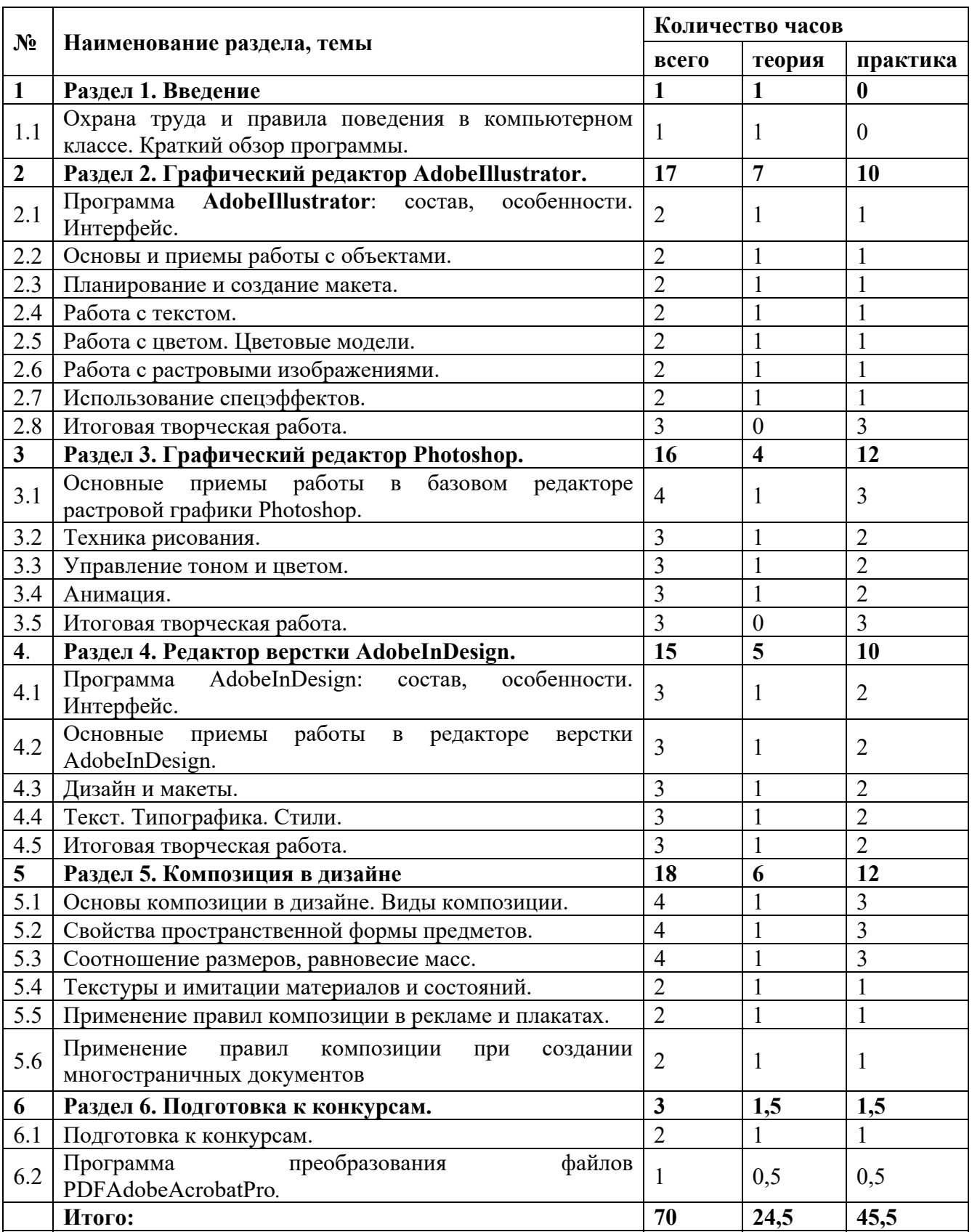

#### **Содержание программы**

# **Раздел 1.Введение**

*Теория:* Знакомство с планом работы объединения, инструктаж по ТБ *Практика:* Опрос. Тренинг по командообразованию. *Формы проведения занятий:*лекция, тренинг

# **Раздел 2.Графический редактор AdobeIllustrator.**

#### *Теория*

- Знакомство с техникой безопасности;
- Изучение принципа работы векторной графики. Цветовая модель CMYK;
- Изучение интерфейса векторного графического редактора Adobe Illustrator;
- Знакомство с Главным меню, меню Контрол, Панелью инструментов, рабочей

областью.

#### *Практика*

● Настройка рабочего пространства редактора Adobe Illustrator;

Обучение работе с инструментарием программы Adobe Illustrator, палитрами, настройка монтажной области;

- Работа с заливками и контурами:
- Изучение палитры Обработка контуров;
- Работа с кривыми Безье;
- Работа с текстом.

# **Раздел 3.Графический редактор Photoshop.**

#### *Практика*

- Изучение принципа работы с растровой графикой. Цветовая модель RGB;
- Изучение интерфейса графического редактора Adobe Photoshop;

Знакомство с Главным меню, меню Опций, Панелью инструментов, рабочей областью.

Настройка рабочего пространства редактора Adobe Photoshop;

Обучение работе с инструментарием программы Adobe Photoshop, палитрами, настройка рабочей области;

- Изучение принципа работы инструментов выделения;
- Ретушь изображений, старинных фотографий;
- Перевод из черно-белого в цвет;
- Работа со слоями, создание коллажей.

# **Раздел 4.Редактор верстки AdobeInDesign.**

#### *Теория:*

 Структура документа. Свойства текста, абзаца, страницы, документа. Правила набора текстов. Правила оформления документов.

Растровое представление графической информации.

 Ретушь. Масштабирование изображения. Многослойная растровая графика. Тоновая коррекция. Цветовые модели. Цветокоррекция. Виды монтажа.

- История печатной продукции.
- Кривые (контуры) Безье. Сложная деформация векторных изображений.

 Композиция в полиграфии. Афиши Альфонса Мухи, Тулуза Лотрека. Плакатная живопись СССР.

#### *Практика:*

 Использование систем оптического распознавании символов. Конвертирование текстовых файлов. Подготовка таблиц. Редактирование текстов. Написание и оформление доклада, реферата. Представление работ.

 Методы ретуширования. Трансформация слоев для монтажа. Создание текстур, растровые фильтры. Проектирование творческой работы.

Работа над созданием флаера, пригласительного билета, конверта.

 Создание и редактирование контуров. Изменение атрибутов контура. Трансформация контура. Создание комбинированных объектов. Создание групп перетекания и градиентов.

 Работа над созданием открытки, афиши. Экскурсионная работа: Эрмитаж, Французская живопись конца ХIХ - начала XXвека.

#### **Раздел 5.Композиция в дизайне**

#### *Теория*

 Симметрия, асимметрия, динамика. Ритм. Контраст. Правила третей. Матрица эмоций.

 Геометрический вид (конфигурация), величина, положение в пространстве, масса, фактура, текстура, цвет, светотень объектов.

 Средства композиции: линии, штриховка (штрих), пятно (тональное и цветовое), линейная перспектива, светотень, цвет, воздушная и цветовая перспектива.

- Текстура, фактура, структура.
- Применение правил композиции в рекламе и плакатах.
- Правила композиции для рекламы и плакатов.
- Правила композиции при создании многостраничных документов.

*Практика:* 

- Выполнение заданий по различным видам композиции.
- Создание различных композиций в пространстве.
- Создание различных вариантов композиций.
- Создание рисунков с использованием текстур.
- Создание макета книжки.
- Создание плаката.

#### **Раздел 6.Подготовка к конкурсам.**

*Теория:* Разбор положений соревнований JuniorSkills.

*Практика:* Разбор практических заданий соревнований JuniorSkills

#### Планируемые результаты освоения программы

Обязательные результаты изучения курса «Компьютерная графика» приведены в разделе «Требования к уровню подготовки выпускников», который полностью соответствует стандарту.

Пункт «Знать/понимать» включает требования к учебному материалу, который усваивается и воспроизводится учащимися. Выпускники должны понимать смысл изучаемых понятий, принципов и закономерностей.

Пункт «Уметь» включает требования, основанных на более сложных видах деятельности, в том числе творческой: создавать информационные объекты, оперировать ими, оценивать числовые параметры информационных объектов и процессов, приводить примеры практического использования полученных знаний. Применять средства информационных технологий для выполнения практических задач.

Основным результатом обучения является достижение базовой информационнокоммуникационной компетентности учащегося.

#### Учашиеся должны знать/понимать:

сущность и особенности растрового и векторного способов представления графической информации.

возможности и области применения, достоинства и недостатки растровой и векторной графики, виды современных графических редакторов;

- различные форматы документов точечных рисунков;
- назначение и возможности программ векторной и растровой графики.  $\bullet$

элементы пользовательского интерфейса: назначение инструментов, панелей и палитр, правила выбора инструмента или команды меню программ графических редакторов;

устройства ввода и вывода изображений;

способы представления изображения для различных устройств; способы создания и обработки графической информации

- единицы измерения физического размера изображения;
- команды пункта меню «Изображение»;  $\bullet$
- вилы и особенности использования инструментов ретуширования изображения.  $\bullet$

способы работы с инструментами, предназначенными для выделения областей, способы изменения границ выделения, виды и возможности преобразований выделенной области, способы работы с основными графическими объектами их заливками и контуром;

способы повышения резкости изображения, осветления и затемнения фрагментов изображения.

- режимы работы с выделенными областями;
- $\bullet$ назначение маски;
- $\bullet$ назначение канала.
- особенности создания компьютерного коллажа.  $\bullet$
- сущность и специфику слоя, фонового слоя;
- особенности формирования многослойных изображений;

особенности работы с текстовыми слоями и использования текстовых надписей в графическом документе;

- назначение и виды спецэффектов;
- назначение и виды фильтров.

#### Учащиеся должны уметь:

следовать требованиям техники безопасности, гигиены, эргономики и ресурсосбережения при работе со средствами информационных и коммуникационных технологий:

определять наиболее предпочтительный способ представления графической информации для решения конкретной задачи.

создавать графические документы и задавать их параметры, сохранять документы в различных форматах, копировать информацию из одного документа в другой;

находить нужные палитры в окне программ графических редакторов, открывать и скрывать палитры;

выбирать и использовать основные инструменты графического редактора для создания и обработки простейших изображений.

применять в работе кривые Безье, работать с заливками и обводками;

управлять окном просмотра документа, в том числе масштабом просмотра.

определять наиболее предпочтительные устройства ввода-вывода для представления изображения;

определять физический размер изображения по заданному размеру в пикселях и разрешению;

настраивать яркость и контрастность изображения, цветовой баланс изображения, осуществлять цветовую коррекцию;

изменять размеры изображения, кадрировать изображение.

применять различные инструменты выделения, перемещать и изменять границы выделения, преобразовывать выделенную область;

использовать режим быстрой маски;

● применять и редактировать маску слоя;

● сохранять выделенную область в каналах.

применять различные возможности Adobe Photoshop для восстановления старых или испорченных фотографий.

оперировать с многослойными изображениями, создавать, редактировать и трансформировать слои;

● использовать инструмент «Текст» для ввода текста, редактировать введённый текст;

● применять возможности программы Adobe Photoshop для создания сложных фотоколлажей.

использовать возможности AdobePhotoshop (слои, выделение, фильтры и т.п.) для создания спецэффектов.

#### **КОМПЛЕКС ОРГАНИЗАЦИОННО-ПЕДАГОГИЧЕСКИХ УСЛОВИЙ**

#### *Материально-техническое обеспечение:*

- столы для компьютера;
- компьютерные стулья;
- шкафы для дидактических материалов, пособий;
- специальная и научно-популярная литература для педагога и учащихся;
- канцтовары;

# *Информационное обеспечение:*

- персональный компьютер (на каждого участника);
- мультимедийный проектор;
- видеоматериалы разной тематики по программе;
- оргтехника;
- выход в сеть Internet;

#### *Аппаратное обеспечение:*

- Процессор не ниже Intel Core i3;
- Объем оперативной памяти не ниже 8 ГбDDR3;
- Дисковое пространство на менее 512 Гб;
- Монитор диагональю не мене 24';
- Графический планшет.

#### *Программное обеспечение:*

- Операционная система Windows 7 Профессиональная или выше;
- WinRAR;
- Пакет офисных программ;
- Adobe Photoshop;
- Adobe Illustrator;
- Adobe InDesign;
- Adobe Acrobat Pro;
- Любой браузер для интернет серфинга.

#### **Формы аттестации (контроля)**

**Входной контроль** проходит в виде собеседования или анкетирования в ходе которого педагогом выявляются интересы и склонности подростков.

**Промежуточный контроль** осуществляется в форме оценки выполненных работ. Таким образом, определяется качество усвоения учащимся содержания образовательной программы и способность его применять свои знания в дальнейшем самостоятельно.

**Итоговый контроль** проводится в форме выполнения итогового проекта.

#### **Список литературы**

#### *Литература для педагога*

1. Гин А. Приемы педагогической техники. М.:Вита-пресс, 2019 г.

2. Жданов А. Flash5.Краткий курс. СПб: Питер, 2019г.

3. Информатика и образование. Ежемесячный научно-методический журнал. №12,2019г

4. Кнабе Г.А. Photoshop CS 2 Эффективное руководство для новичков. Самоучитель. М.: НТ-пресс, 2018.

5. Комолова Н.В., Яковлева Е.С. CorelDraw X8. Самоучитель М.: BHV, 2018г.

6. КомпьюАРТ. Журнал. М: Компьютер–пресс 2018 гг.

7. Леонтьев Ю. CorelDRAW 2000, СПб: Питер, 2019г

8. Луций С.А. Самоучитель PhotoShop 7 - СПб: Питер, 2019г.

9. Маргулис Дэн. Photoshop 6 для профессионалов классическое руководство по цветокоррекции. /Пер.с англ./М: 2018г.

10. Молочков В.П. Компьютерная графика для Интернета. Самоучитель.– СПб:Питер, 2018г. эл.вид.

11. Сырых Ю. Современный веб дизайн. Настольный и мобильный. М.: Диалектика, 2019 г.

# *Литература для учащегося*

1. Леонтьев Ю. CorelDRAW 2000, СПб: Питер, 2020г

2. Луций С.А. Самоучитель PhotoShop 7-СПб: Питер, 2018г.

3. Маргулис Дэн. Photoshop6 для профессионалов классическое руководство по цветокоррекции. /Пер.с англ./М: 2019г.

4. Молочков В.П. Компьютерная графика для Интернета. Самоучитель.–СПб: Питер, 2019г.эл.вид.

# *Интернет-ресурсы*

1. http://www.patriotvrn.ru/metod-kopilka Есенкова Е.А. Современное учебное занятие в учреждении дополнительного образования детей.

2. http://alex-cvr.ucoz.ru/Covrem\_pedtex.doc Современные педагогические технологии в учреждении дополнительного образования детей (из опыта работы Л.А. Мацко).

3. https://photoshop-master.ru/articles/

# **ОБОРУДОВАНИЕ, ИСПОЛЬЗУЕМОЕ В РАБОТЕ КРУЖКА «КОМПЬЮТЕРНЫЙ ДИЗАЙН»**

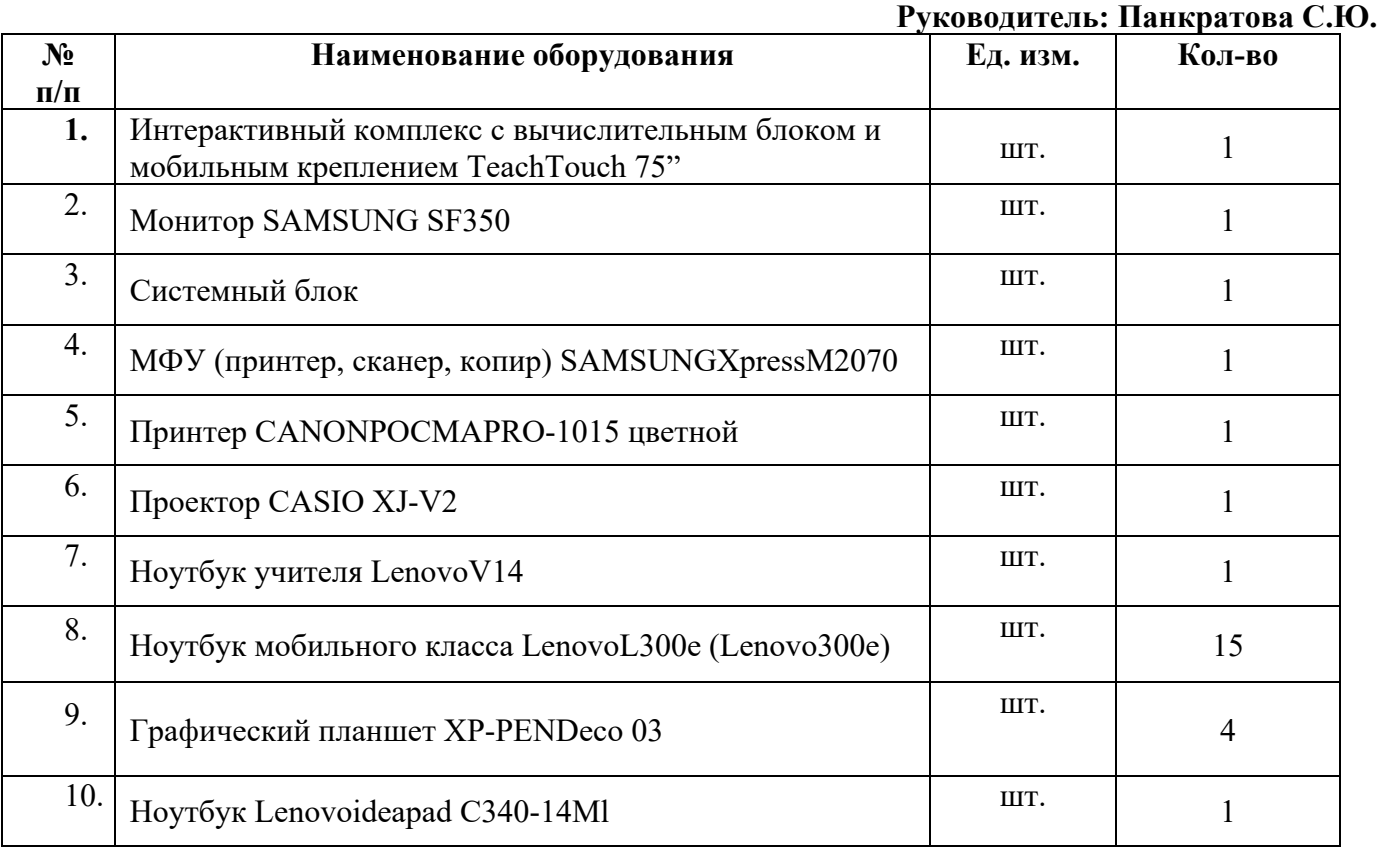

# ДОКУМЕНТ ПОДПИСАН<br>ЭЛЕКТРОННОЙ ПОДПИСЬЮ

# СВЕДЕНИЯ О СЕРТИФИКАТЕ ЭП

Сертификат 603332450510203670830559428146817986133868575828

Владелец Князева Людмила Романовна Действителен С 08.03.2021 по 08.03.2022